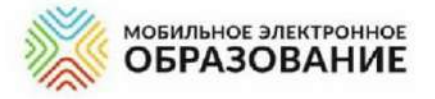

#### **БЛАГОДАРСТВЕННОЕ ПИСЬМО**

ООО «Мобильное Электронное Образование» выражает благодарность **Червинскому Олегу Геннадьевичу** учителю информатики, математики и физики МБОУ «Сургутская технологическая школа» (г. Сургут), за участие во II Международной научно-практической конференции «ЦИФРОВАЯ ТРАНСФОРМАЦИЯ ОБРАЗОВАНИЯ. АКТУАЛЬНЫЕ ВОПРОСЫ. ИННОВАТИКА И ЭКСПЕРИМЕНТ» (21.08.2020 г.).

Активное использование цифровой информационнообразовательной среды «Мобильное Электронное Образование» показало, что данный учитель обладает знаниями и высокой мотивацией для реализации цифровых технологий в образовательной деятельности и успешно распространяет инновационный опыт работы на всероссийском уровне.

Желаем дальнейших успехов!

Генеральный директор ООО «Мобильное Электронное Образование

> Россия 127018, г. Москва, Сущёвский Вал, д.16, стр.4 info@mob-edu.ru Ten.: 8 (495) 249-90-11 www.mob-edu.ru

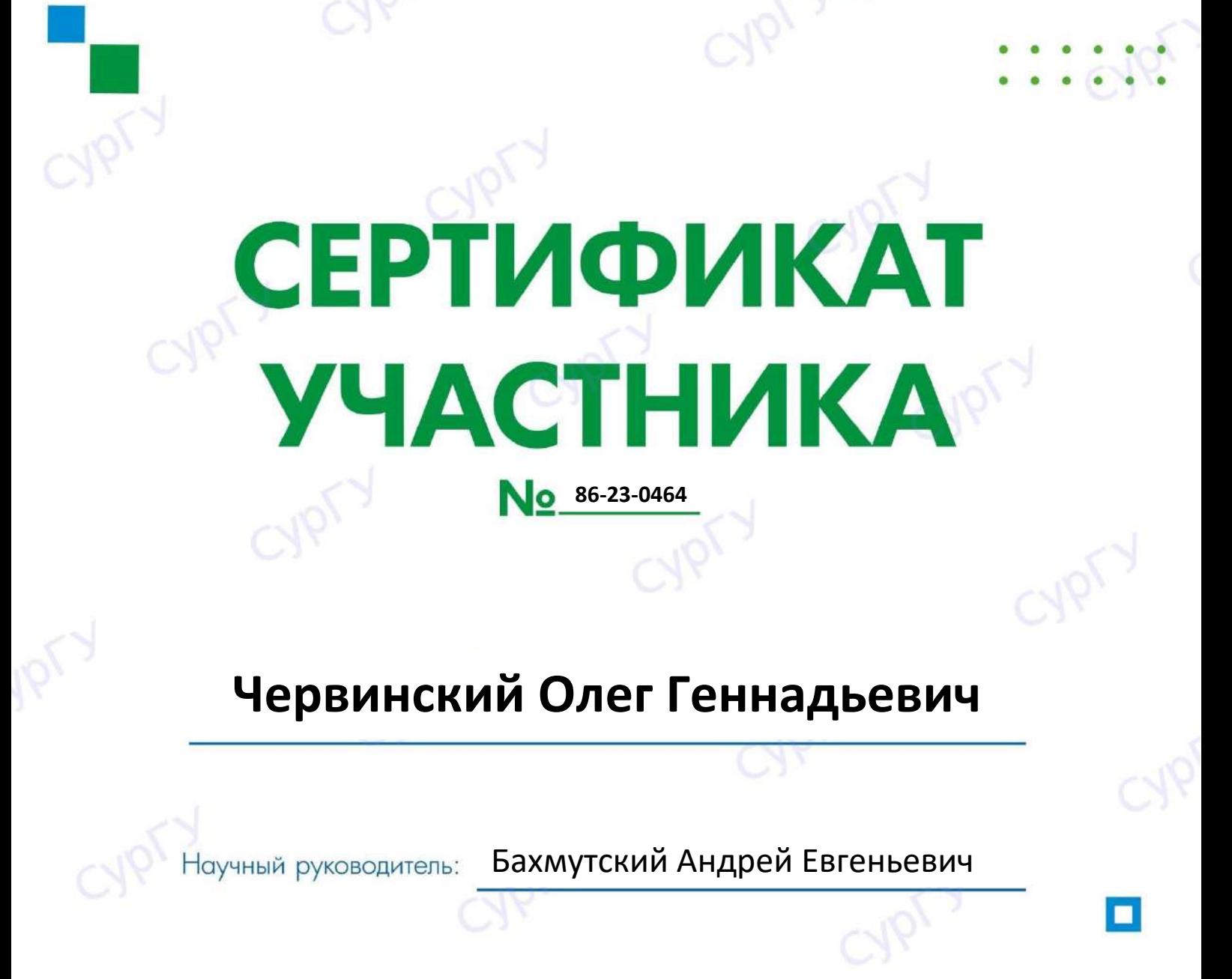

г. Сургут, 2019

«Наука 60-й параллели»

Ректор СурГУ

XXIII Открытая региональная студенческая научная конференция имени Г. И. Назина

С.М. Косенок

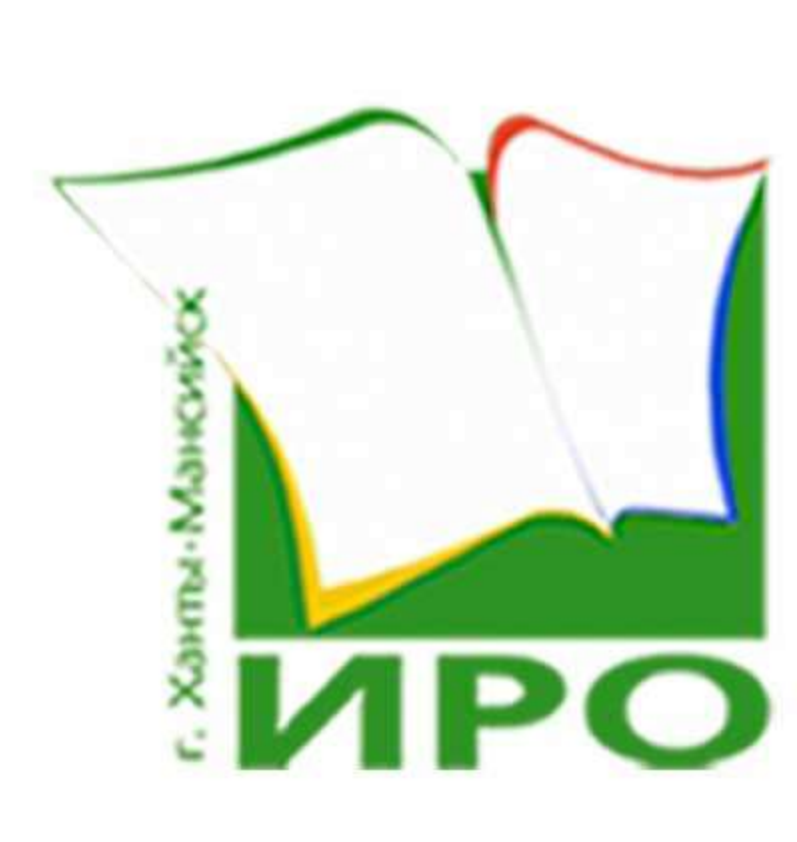

АВТОНОМНОЕ УЧРЕЖДЕНИЕ ДОПОЛНИТЕЛЬНОГО ПРОФЕССИОНАЛЬНОГО ОБРАЗОВАНИЯ ХАНТЫ-МАНСИЙСКОГО АВТОНОМНОГО ОКРУГА - ЮГРЫ "ИНСТИТУТ РАЗВИТИЯ ОБРАЗОВАНИЯ"

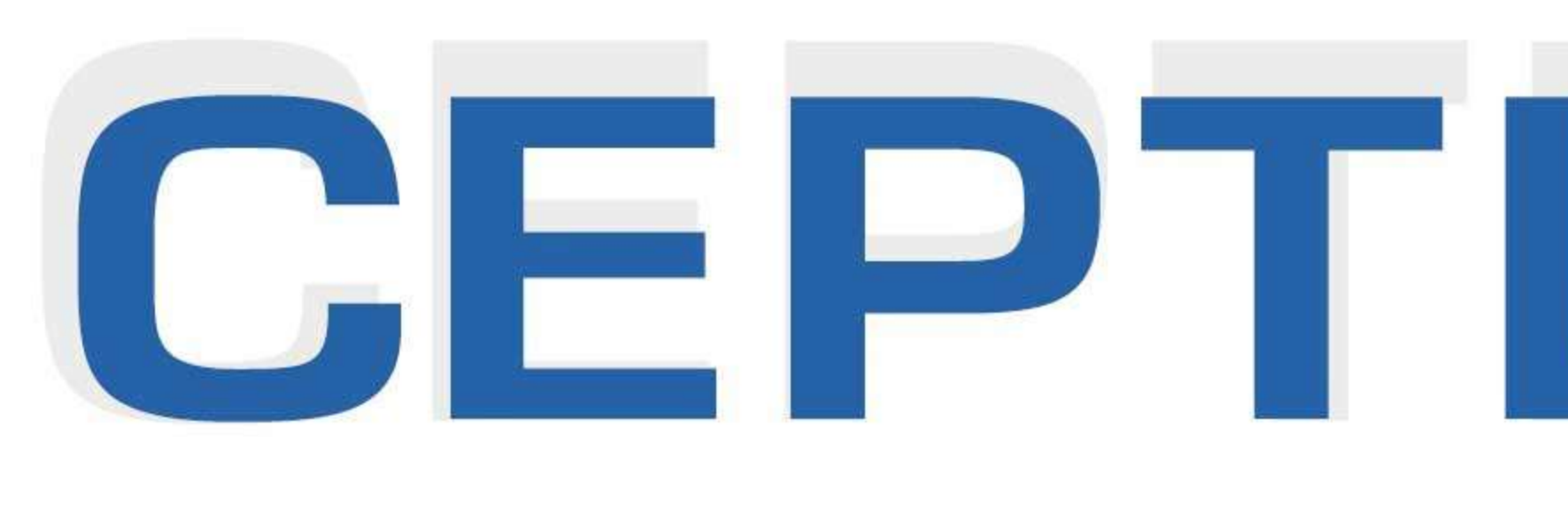

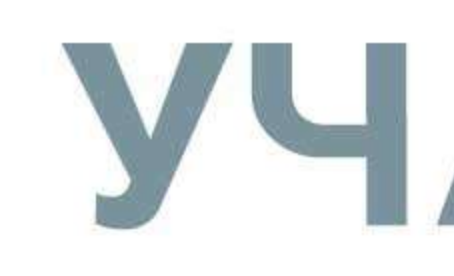

### НАСТОЯЩИЙ СЕРТИФИКАТ ПОДТВЕРЖДАЕТ, ЧТО

Aepbunckuu Oner Tennagsebur

ПРЕДСТАВИЛ (-А) СВОЙ ОПЫТ РАБОТЫ НА РЕГИОНАЛЬНОМ УРОВНЕ В РАМКАХ КУРСОВ ПОВЫШЕНИЯ КВАЛИФИКАЦИИ АУ ДПО ХМАО-ЮГРЫ «ИНСТИТУТ РАЗВИТИЯ ОБРАЗОВАНИЯ» ДЛЯ УЧИТЕЛЕЙ МАТЕМАТИКИ ПО ТЕМЕ «МЕТОДИКА ОБУЧЕНИЯ МАТЕМАТИКЕ С ИСПОЛЬЗОВАНИЕМ ЦИФРОВОЙ ОБРАЗОВАТЕЛЬНОЙ СРЕДЫ» В КАЧЕСТВЕ ДОКЛАДЧИКА (6.12.2021 - 18.12.2021). ТЕМА ДОКЛАДА: УРОК МАТЕМАТИКИ ПО ФГОС С ИСПОЛЬЗОВАНИЕМ ЦОС МЭО. СПРАВКА ВЫДАНА ПО МЕСТУ ТРЕБОВАНИЯ.

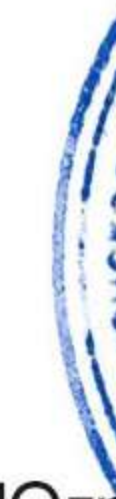

Врио директора АУ "Институт развития образования" Ханты-Мансийского автономного округа - Югр

# СЕРТИФИКАТ

## УЧАСТНИКА

учитель информатики и математики МБОУ "Сургутская технологическая школа"

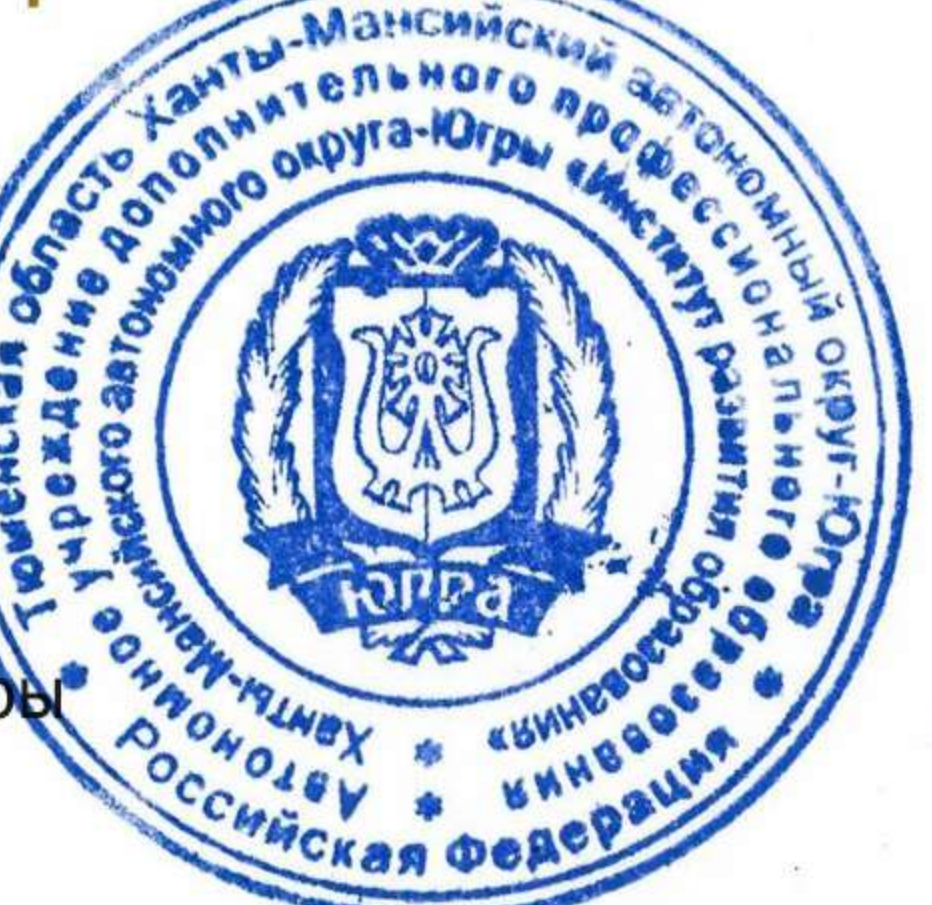

В.В. Клюсова

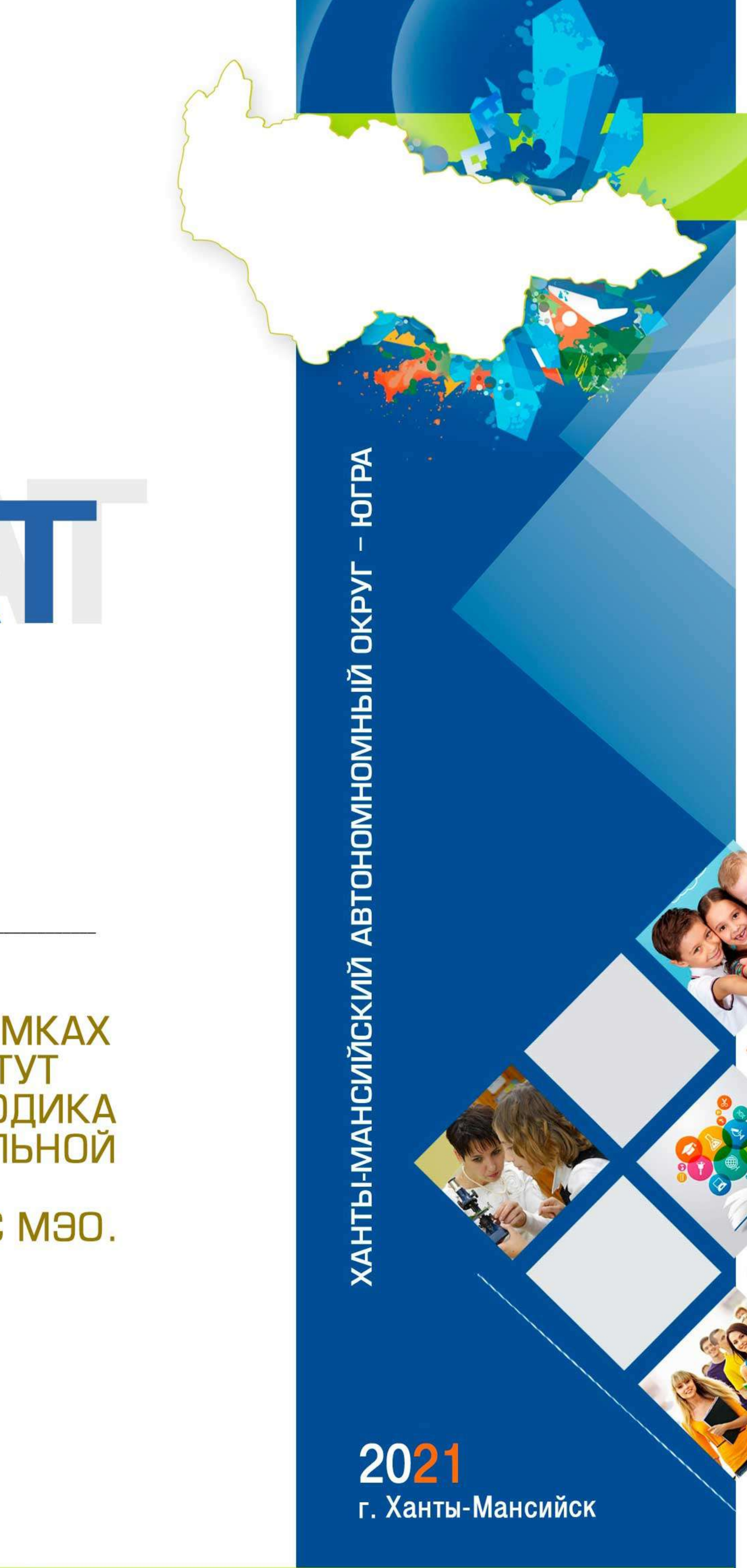

#### МУНИЦИПАЛЬНОЕ БЮДЖЕТНОЕ ОБЩЕОБРАЗОВАТЕЛЬНОЕ УЧРЕЖДЕНИЕ «СУРГУТСКАЯ ТЕХНОЛОГИЧЕСКАЯ ШКОЛА»

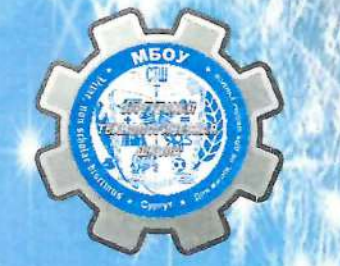

#### БЛАГОДАРСТВЕННОЕ ПИСЬМО

О.Т. Червинскому

#### Уважаемый Олег Теннадьевич!

Примите слова искренней благодарности за организацию и проведение на высоком уровне мастер-класса в рамках Декады молодых специалистов на базе МБОУ «СПТШ».

С признательностью отмечаем Вашу активную жизненную позицию, трудолюбие, ответственность. Вы всегда идете на шаг впереди и являетесь замечательным примером для подражания.

Пускай Ваши отзывчивость и позитивность будут способствовать Вашему профессиональному росту. Желаем Вам выполнения самых смелых планов и грандиозных проектов!

И.о. директора

Ю.Р. Прокопович

Приказ № СТШ-13-866/9 от 25.12.2019 г.

Сургут, 2019

#### БЛАГОДАРСТВЕННОЕ ПИСЬМО

О.Т. Червинскому

#### Уважаемый Олег Теннадьевич!

Администрация шқолы выражает Вам признательность и сердечную благодарность за организацию на высоком уровне работы проекта «Вперед в будущее!» в рамках программы развития образовательной организации, проведение онлайн-семинаров, мастер-классов, вебинаров для педагогов школы и города, подготовку и сопровождение педагогов в рамках форсайт-сессии «Реализация образовательных программ в период обучения в дистанционном формате (на примере ИС «Мобильное электронное образование»)».

Мы благодарим Вас за компетентность и профессионализм творческую инициативу работе, профессиональную  $3a$  $\boldsymbol{u}$ активность.

> Пусть преданность выбранному делу способствует Вашему умению искать, творить и эқспериментировать! Желаем Вам новых идей, вдохновения и высоких

результатов! Oaul CypryTexas

Л.М. Самигуллина

Директор

Приказ № СТШ-13-452/0 от 02.10.2020 **Сургут, 2020** 

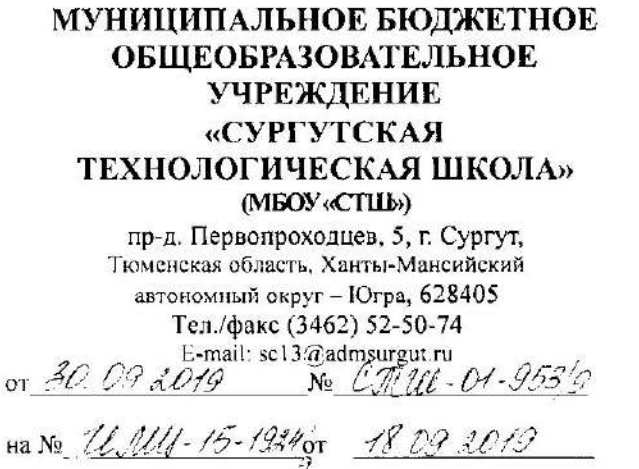

Методисту отдела сопровождения профессионального развития педагога МАУ «Информационнометодический центр» Е.А. Бекетовой

Уважаемая Екатерина Андреевна!

общеобразовательного муниципального бюджетного Администрация учреждения «Сургутская технологическая школа» направляет отчет о проведенных мероприятиях в рамках Декады молодых специалистов города согласно приложению.

Приложение на 2 л. в 1 экз.

Директор

Davelin

Л.М. Самигуллина

Приложение **K THICKNY**<br>OT  $\frac{30.09,0019}{20.09}$  No  $\frac{2\pi 11}{2}$  01-953 0

#### Отчет о проведении Декады молодых специалистов

- 1. Организаторы проведения Декады молодых специалистов: Червинская Мария Викторовна, заместитель директора по учебно-воспитательной работе, Хвоинская Вера Анатольевна, методист.
- 2. Итоги:

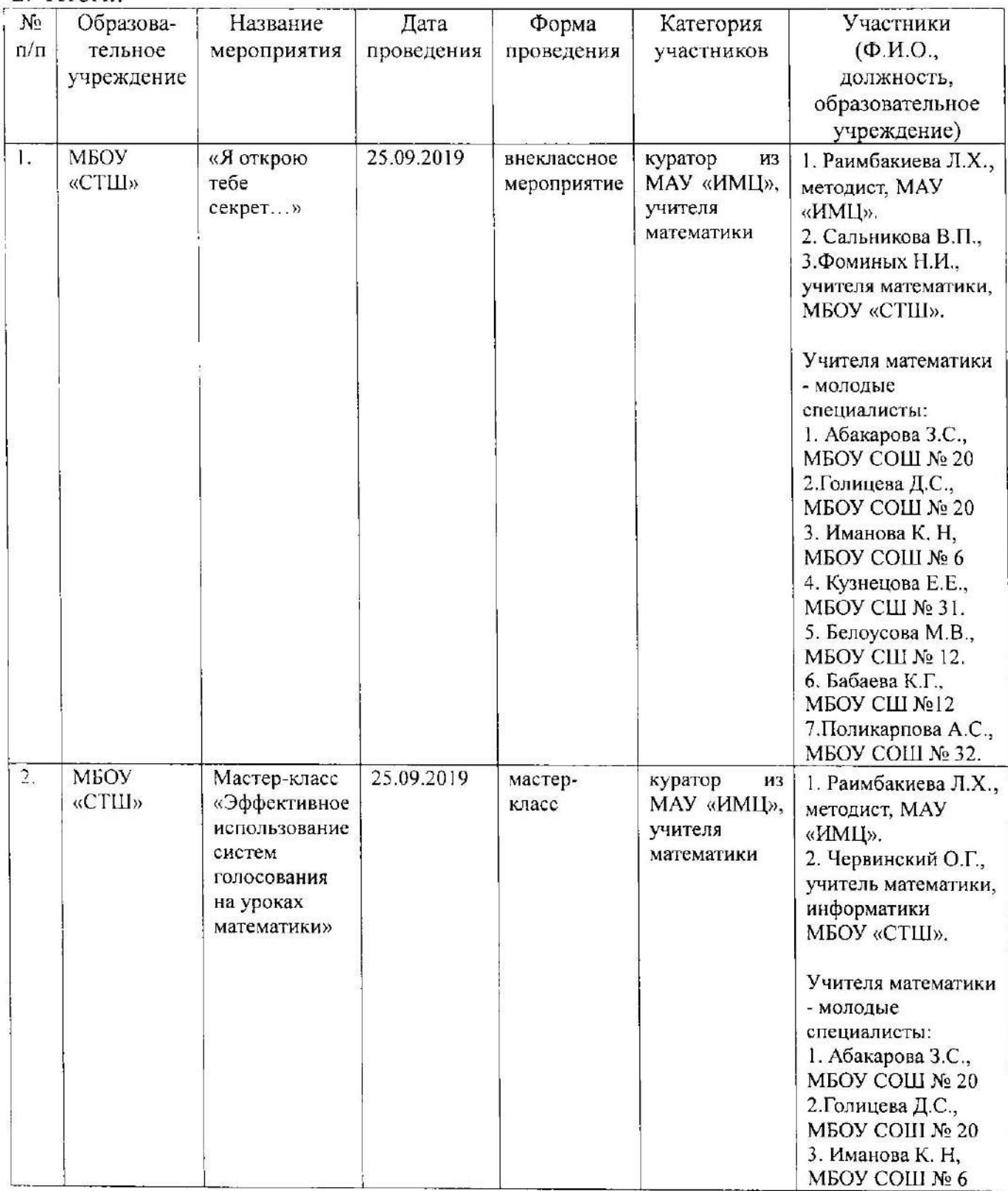

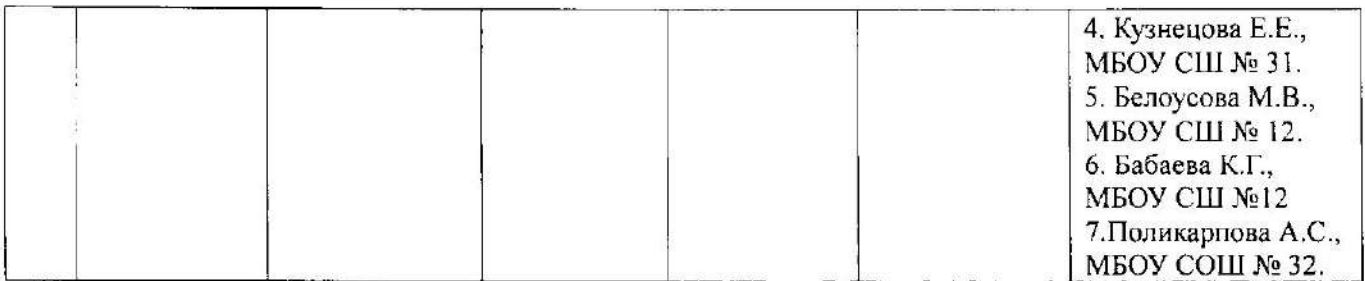

3. Проблемы, возникшие в организации и проведении Декады (организационные, методические, психологические, технические, другие).

В организации и проведении мероприятий проблем не возникло.

- 4. Итоги анкетирования педагогов Молодые специалисты отметили интересную форму работы с обучающимися разного возраста, актуальность использования систем голосования на уроках математики.
- 5. Ссылка на отчет о мероприятии, размещенный на сайте образовательного учреждения разделе «Новости» http://school13.admsurgut.ru/stranica- $\mathbf{B}$ novosti/dekada-molodyh-specialistov.

#### Муниципальное бюджетное общеобразовательное учреждение «Сургутская технологическая школа»

СОГЛАСОВАНО

Зам. директора по УВР

М.В. Червинская

УТВЕРЖДЕНО приказом директора МБОУ «СТШ» от 17.08.2019 № СТШ-13-448/9

#### РАБОЧАЯ ПРОГРАММА

учебного курса «Основы инженерной деятельности»

для учащихся 10Д класса

на 2019/ 2020 учебный год

(приложение № 13 к основной образовательной программе среднего общего образования)

Учитель

Червинский Олег Геннадьевич

Рассмотрено на заседании методического совета Протокол от 16.08.2019 № 1

Данный учебный курс даёт возможность учащимся освоить основные приёмы конструирования и программирования управляемых электронных устройств и получить необходимые знания и навыки для дальнейшей самореализации в области инженерии,

изобретательства, информационных технологий и программирования.<br>Программа «Основы инженерной деятельности» является Программа «Основы инженерной деятельности» является дополнительной общеобразовательной (общеразвивающей) программой, и составлена с учетом тенденций развития современных информационных технологий, что позволяет сохранять актуальность реализации данной программы.

 Данная программа *ориентирована на согласованность инициатив со стратегическими ориентирами развития образования в РФ, ХМАО-Югре* и в городе Сургуте: обеспечение доступности качественного общего и дополнительного образования; обеспечение непрерывного сопровождения детей с учётом их особенностей, индивидуальных потребностей и способностей (*Согласно государственной программе ХМАО-Югры "Развитие образования в ХМАО-Югре на 2018 – 2025 годы и на период до 2030 года" в ред. постановления Правительства ХМАО-Югры от 16.03.2018 № 67-п*).

Программа *реализуется* в 2019-2020 учебном году *в рамках основной образовательной программы среднего общего образования образовательной организации в 10Д классе (информационно-технологический профиль).*

Основной акцент в освоении данной программы делается на использование проектной деятельности и коллективной работы в создании проектов и моделей на базе Arduino, что позволяет получить полноценные и конкурентоспособные продукты. Проектная деятельность, используемая в процессе обучения, способствует развитию основных компетентностей учащихся, а также *обеспечивает связь процесса обучения с практической деятельности за рамками образовательного процесса, взаимодействие с социальными партнерами: Компетентностные соревнования, Junior Skills, выставка «Образование и карьера».* Творческое, самостоятельное выполнение практических заданий, задания в форме описания поставленной задачи или проблемы, дают возможность учащимся самостоятельно выбирать пути ее решения.

#### **Цели и задачи изучения курса**

Изучение учебного курса на профильном уровне направлено на достижение следующих *целей*:

• познакомить учащихся с принципами и методами разработки, конструирования и программирования управляемых электронных устройств на базе вычислительной платформы Ардуино;

• развить навыки программирования в современной среде программирования;

• углубить знания, повысить мотивацию к обучению путем практического интегрированного применения знаний, полученных в различных образовательных областях (математика, физика, информатика, электротехника);

• развить интерес к научно-техническому, инженерно-конструкторскому творчеству развить творческие способности учащихся

*Задачи* курса рассматриваются на трёх уровнях:

Первый уровень – репродуктивный (ученик понимает, может воспроизвести без ошибок);

Второй уровень – «интерпретация» (ученик понимает, может применить с

изменениями в похожей ситуации);

Третий уровень – «изобретение» (ученик может самостоятельно спроектировать, сконструировать и запрограммировать устройство, решающее поставленную перед ним практическую задачу).

Первый уровень:

• на базе Ардуино с использованием макетной платы и набора электронных элементов «Амперка» научить учащихся понимать заданные схемы («схема на макетке») электронных устройств и воспроизводить их на макетной плате;

• понимать назначение элементов, их функцию;

- понимать правила соединения деталей в единую электрическую цепь;
- понимать ограничения и правила техники безопасности функционирования цепи;

• понимать написанный программный код управления устройством, вносить незначительные изменения, не затрагивающие структуру программы (например, значения констант);

• записывать отлаженный программный код на плату Ардуино, наблюдать и анализировать результат работы использовать монитор последовательного порта для отладки программы;

• наблюдения за показателями датчиков и изменением значений переменных.

Второй уровень:

• на базе Ардуино с использованием макетной платы и набора электронных элементов «Амперка» научить учащихся понимать заданные схемы («принципиальная схема» и «схема на макетке») электронных устройств и воспроизводить их на макетной плате;

• понимать назначение элементов, их функцию;

- понимать правила соединения деталей в единую электрическую цепь;
- понимать ограничения и правила техники безопасности функционирования цепи.

• модифицировать заданные схемы для измененных условий задачи понимать написанный программный код управления устройством и модифицировать его для измененных условий задачи;

• самостоятельно отлаживать программный код, используя, в частности, такие средства как мониторинг показаний датчиков, значений переменных и т. п. записывать отлаженный программный код на плату Ардуино, наблюдать и анализировать результат работы, самостоятельно находить ошибки и исправлять их.

Третий уровень:

• предполагает достижение результатов второго уровня и, кроме того, умение учащихся самостоятельно проектировать, конструировать и программировать устройство, которое решает практическую задачу, сформулированную учителем или самостоятельно.

#### **Нормативные документы, на основе которых создана программа**

Проект рабочей программы учебного курса «Основы инженерной деятельности» для учащихся 10 класса (информационно-технологический профиль) составлен на основе следующих нормативно-правовых и инструктивно-методических документов:

1. Федерального закона от 29 декабря 2012 г. № 273-ФЗ «Об образовании в Российской Федерации».

2. Федерального компонента государственных образовательных стандартов начального общего, основного общего и среднего (полного) общего образования (утверждён приказом Министерства образования РФ от 5 марта 2004 г. № 1089).

3. Основной образовательной программы среднего общего образования (учебный план) на 2018-2019 учебный год.

#### *С учетом:*

4. Программы «Школа инженерной культуры» (автор Попов А.А., научный директор Открытого корпоративного университета, профессор, доктор философских наук).

#### **Место курса в учебном плане**

Данный учебный курс входит в часть, формируемую участниками образовательного процесса учебного плана МБОУ СТШ. Рабочая программа определена в соответствии с учебным планом школы и годовым учебным календарным графиком, *соответствует основным задачам развития образования в регионе*. Рассчитан на 2 года изучения в 10-11 классах. Объем годовых часов – 35, объем недельных часов – 1. Общий объем часов – 70.

#### **Результаты освоения учебного курса**

*Личностные результаты* – это сформировавшаяся в образовательном процессе система ценностных отношений учащихся к себе, другим участникам образовательного процесса, самому образовательному процессу, объектам познания, результатам образовательной деятельности. Основными личностными результатами, формируемыми при изучении учебного курса, являются:

• широкие познавательные интересы, инициатива и любознательность, мотивы познания и творчества; готовность и способность учащихся к саморазвитию и реализации творческого потенциала в духовной и предметно-продуктивной деятельности за счет развития их образного, алгоритмического и логического мышления;

• готовность к повышению своего образовательного уровня и продолжению обучения с использованием средств и методов инженерной деятельности;

• интерес к инженерной деятельности, стремление использовать полученные знания в процессе обучения другим предметам и в жизни;

• основы информационного мировоззрения – научного взгляда на область информационных процессов в живой природе, обществе, технике как одну из важнейших областей современной действительности;

• способность увязать учебное содержание с собственным жизненным опытом и личными смыслами, понять значимость подготовки в области инженерной деятельности в условиях развития общества;

• готовность к самостоятельным поступкам и действиям, принятию ответственности за их результаты; готовность к осуществлению индивидуальной и коллективной деятельности;

• способность к избирательному отношению к получаемой информации за счет умений ее анализа и критичного оценивания; ответственное отношение к информации с учетом правовых и этических аспектов ее распространения;

• развитие чувства личной ответственности за качество окружающей среды;

• способность и готовность к принятию ценностей здорового образа жизни за счет знания основных гигиенических, эргономических и технических условий безопасной эксплуатации технических средств.

*Метапредметные результаты* – освоенные обучающимися на базе одного, нескольких или всех учебных предметов способы деятельности, применимые как в рамках образовательного процесса, так и в реальных жизненных ситуациях.

Основные метапредметные результаты в процессе изучения курса «Основы инженерной деятельности»:

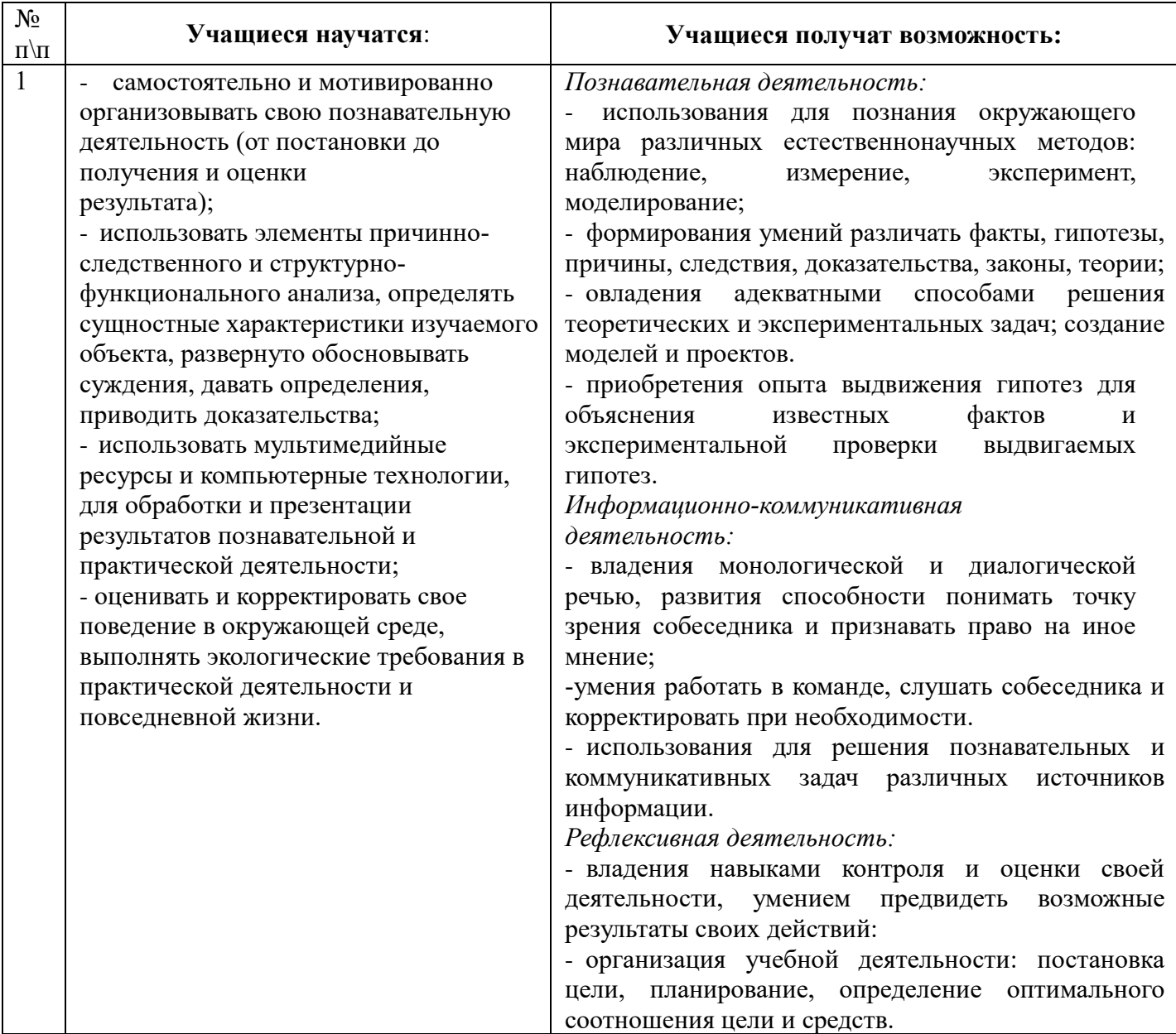

*Предметные результаты* включают в себя: освоенные обучающимися в ходе изучения учебного предмета умения специфические для данной предметной области, виды деятельности по получению нового знания в рамках учебного предмета, его преобразованию и применению в учебных, учебно-проектных и социально-проектных ситуациях, формирование научного типа мышления, научных представлений о ключевых теориях, типах и видах отношений, владение научной терминологией, ключевыми понятиями, методами и приемами.

В результате изучения учебного курса «Основы инженерной деятельности» выпускники 11 класса должны:

• понимать возрастающую роль науки, усиление взаимосвязи и взаимного влияния науки и техники, превращения науки в непосредственную производительную силу общества: осознавать взаимодействие человека с ПК, с микроэлементами, возможности и способы охраны природы;

• развивать познавательные интересы и интеллектуальные способности в процессе самостоятельного, группового приобретения определенных знаний с использований различных источников информации, в том числе компьютерных;

• воспитывать убежденность в позитивной роли физики и управлением логикой в

жизни современного общества, понимание перспектив развития энергетики, транспорта, средств связи и др.;

• овладевать умениями применять полученные знания для получения разнообразных явлений;

• применять полученные знания и умения для безопасного использования веществ и механизмов в быту, сельском хозяйстве и производстве, решения практических задач в повседневной жизни, предупреждения явлений, наносящих вред здоровью человека и окружающей среде.

#### **Технологии, применяемые при реализации курса**

Программа предусматривает использование современных образовательных **технологий** в преподавании курса:

• *технология проектного обучения* основана на индивидуальном или совместном выполнении учащимися проектных заданий различного характера;

• *технология проблемного обучения* – это такая организация учебных занятий, которая предполагает создание под руководством учителя проблемных ситуаций и активную самостоятельную деятельность учащихся по их разрешению, в результате чего и происходит творческое овладение профессиональными знаниями, навыками, умениями и развитие мыслительных способностей;

• *технология игрового обучения* – это заданная ситуация, в основе которой лежит социальный опыт. Поместив человека в определенные обстоятельства, получается развивать в нем новые не свойственные ему качества, и прививать контроль над своим поведением;

• *ИКТ технологии* – это технологии, которые предоставляют информацию в электронном виде, ее хранят и обрабатывают, но не обязательно передают. Они состоят из программных обеспечений, средств электронной связи, компьютеров.

#### **Формы и методы проведения занятий**

Одно из главных требований к формам и методам состоит в активизации мышления учащихся, развитии *самостоятельности* в различных формах её проявления. Поэтому *основными формами организации занятий учебного курса* – это лабораторное занятие, соревнование, круглый стол, практикум, турнир, проект, пресс-конференция. Занятия строятся с учётом индивидуальных особенностей обучающихся, их темпа восприятия и уровня усвоения материала. Практическая направленность занятий, выполнение законченного продукта на каждом занятии в группах, парах, аудиторные занятия в группах 4 человека, индивидуализированные образовательные траектории позволяет реализовать дифференцированный подход в обучении, *предусматривает организацию самостоятельной деятельности учащихся*.

#### **Способы оценки планируемых результатов**

*Текущий контроль* уровня усвоения материала можно осуществлять по результатам выполнения практических заданий. *Итоговый контроль* рекомендуется осуществлять в форме *защиты итогового проекта.*

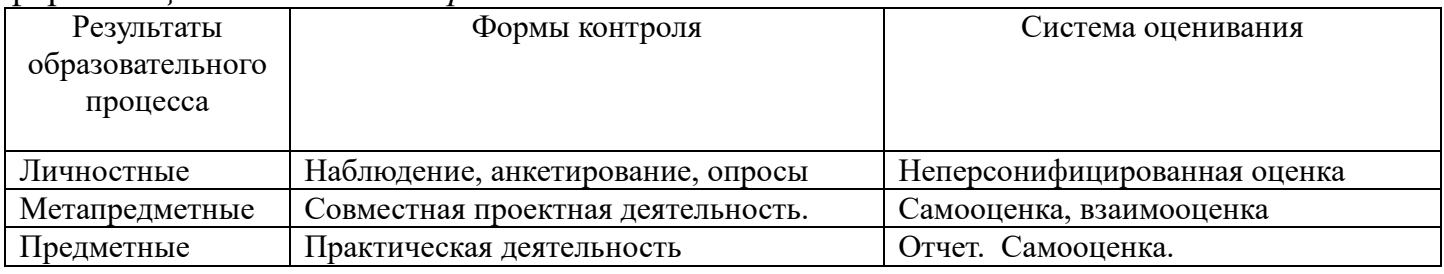

#### **СОДЕРЖАНИЕ КУРСА**

#### **Знакомство с контроллером Ардуино.**

Микроконтроллеры в нашей жизни (сообщения учеников), контроллер, контролер Ардуино (сообщение учеников), структура и состав Ардуино. Среда программирования для Ардуино (ГОЕ Arduino) и язык программирования Processing.

#### **Основы проектирования и моделирования.**

Управление электричеством. Законы электричества. Как быстро строить схемы: макетная доска (breadboard). Чтение электрических схем. Управление светодиодом на макетной доске электронного устройства на базе Ардуино.

#### **Широтно-импульсная модуляция.**

Аналоговые и цифровые сигналы, понятие ШИМ, управление устройствами с помощью портов, поддерживающих ШИМ. Циклические конструкции, датчик случайных чисел, использование датчика в программировании для Ардуино.

#### **Программирование Ардуино.**

Пользовательские функции. Подпрограммы: назначение, описание и вызов, параметры, локальные и глобальные переменные.

#### **Библиотеки, класс, объект.**

Что такое библиотеки, использование библиотек в программе. Библиотека math.h, использование математических функций в программе.

#### **Жидкокристаллический экран.**

Назначение и устройство жидкокристаллических экранов. Библиотека LiquidCrystal. Вывод сообщений на экран.

#### **Транзистор - управляющий элемент схемы.**

Назначение, виды и устройство транзисторов. Использование транзистора в моделях, управляемых Ардуино.

#### **Управление двигателями.**

Разновидности двигателей: постоянные, шаговые, серводвигатели. Управление коллекторным двигателем. Управление скоростью коллекторного двигателя. Управление серводвигателем: библиотека Servo.h.

#### **Управление Ардуино через USB.**

Использование Serial Monitor для передачи текстовых сообщений на Ардуино. Преобразование текстовых сообщений в команды для Ардуино. Программирование: объекты, объект String, цикл while, оператор выбора case.

#### **Проекты на Ардуино. Итоговая защита (конференция).**

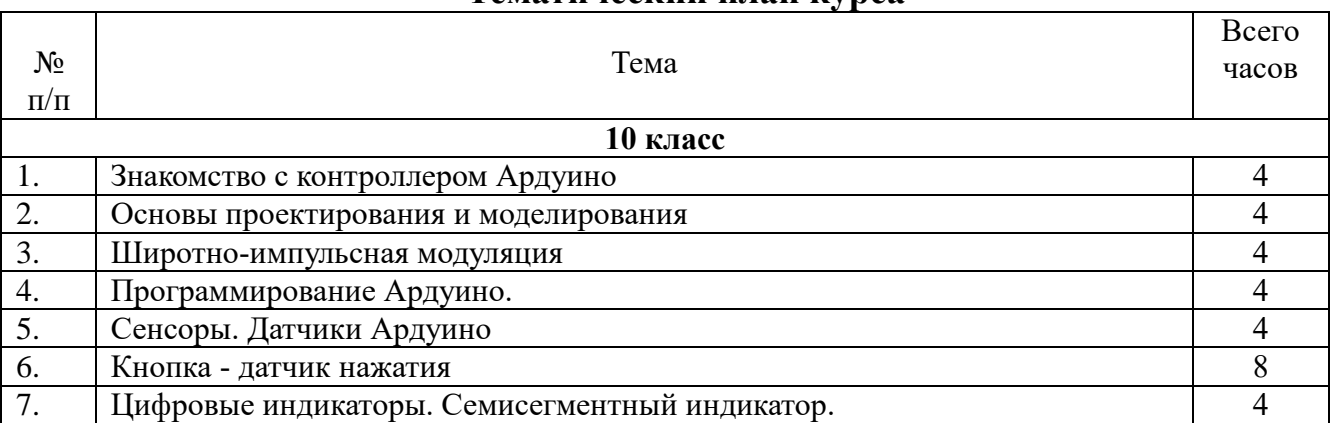

#### **Тематический план курса**

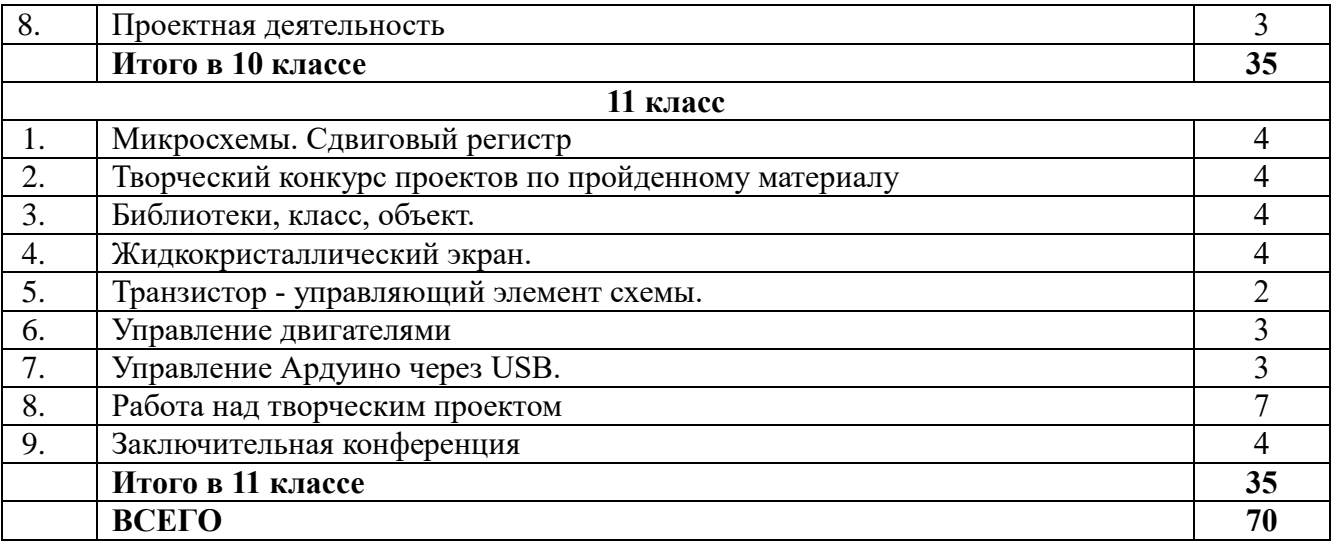

#### **Перечень учебно-методического и программного обеспечения образовательного процесса**

1. Попов, А. А. Образовательные программы и элективные курсы компетентностного подхода: учебно-методическое пособие / А. А. Попов / предисл. В. А. Болотов. – М.: ЛЕНАНД, 2014

2. Пряжников Н.С., Пряжникова Е.Ю. Учебно-методическое пособие «Профориентация». М.: Academia, 2015

3. Пряжников Н.С., Пряжникова Е.Ю. Учебно-методическое пособие «Игры и методики для профессионального самоопределения старшеклассников». М.: «Первое сентября», 2014

4. Платт, Ч. Электроника для начинающих/ Ч. Платт/ перевод М.А. Райтман. – Санкт-Петербург, BHV, 2017

5. Блум Д. Изучаем Arduino. Инструменты и методы технического волшебства/ Д. Блум. – Санкт-Петербург, BHV, 2015

6. Эванс Б. Ардуино. Блокнот программиста/ Б. Эванс/ перевод В.Н. Гололобов/ Режим доступа: [http://robocraft.ru](http://robocraft.ru/)

7. Знакомство с Arduino (перевод книги "Getting Started with Arduino")/ Режим доступа: [http://arduino.cc](http://arduino.cc/)

8. Ревич Ю. Занимательная электроника/Ю.Ревич.- Санкт-Петербург, BHV, 2015 Интернет-ресурсы:

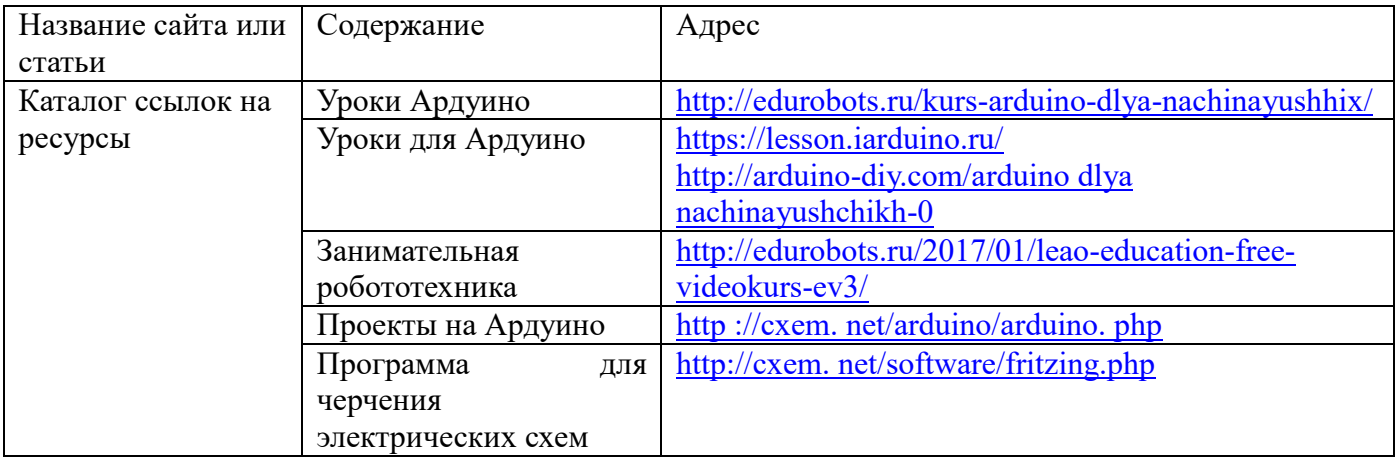

Программное обеспечение современных информационно-коммуникационных технологий:

- 1. Ардуино симулятор.
- 2. DoCircuits
- 3. DcAcLab
- 4. 123DCircuits

Материально-техническое обеспечение дисциплины:

- 1. Мультимедийный проектор.
- 2. Интерактивная доска.
- 3. ПК.
- 4. Конструктор электрических цепей Знаток, 999 схем
- 5. Конструктор Амперка Z.
- 6. Набор радиоэлементов.

Апробация данной рабочей программы позволила сделать вывод о возможности дальнейшего расширения программы курса и изучение таких систем как виртуальные очки, программирование и управление квадрокоптерами, *что предусматривает развитие образовательной среды школы*.

Список используемой литературы:

1. Государственная программа ХМАО-Югры "Развитие образования в ХМАО-Югре на 2018 – 2025 годы и на период до 2030 года" в ред. постановления Правительства ХМАО-Югры от 16.03.2018 № 67-п – Режим доступа:<http://doinhmao.ru/>

2. Федеральный образовательный стандарт. – Режим доступа:<http://standart.tdu.ru/>

#### **КАЛЕНДАРНО-ТЕМАТИЧЕСКОЕ ПЛАНИРОВАНИЕ (ФРАГМЕНТ)**

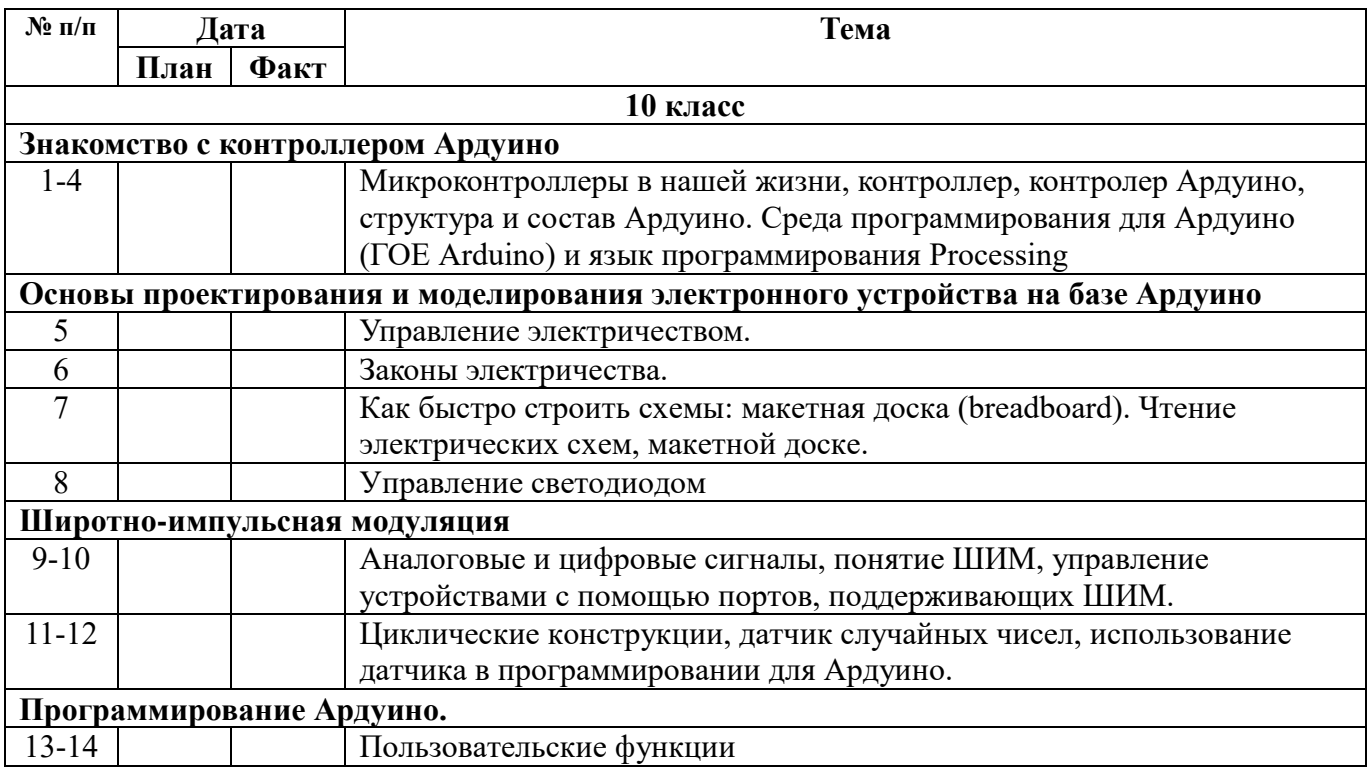

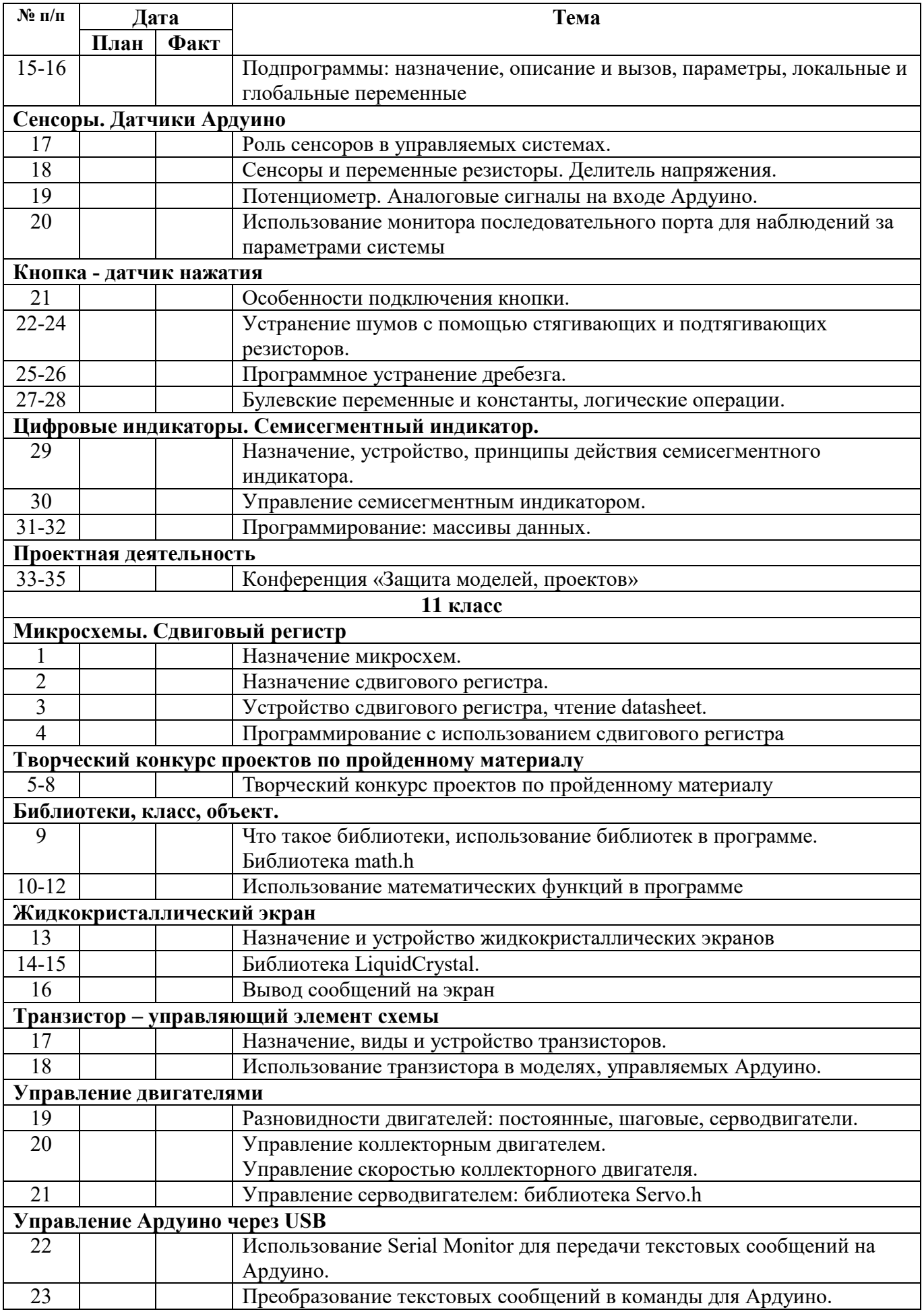

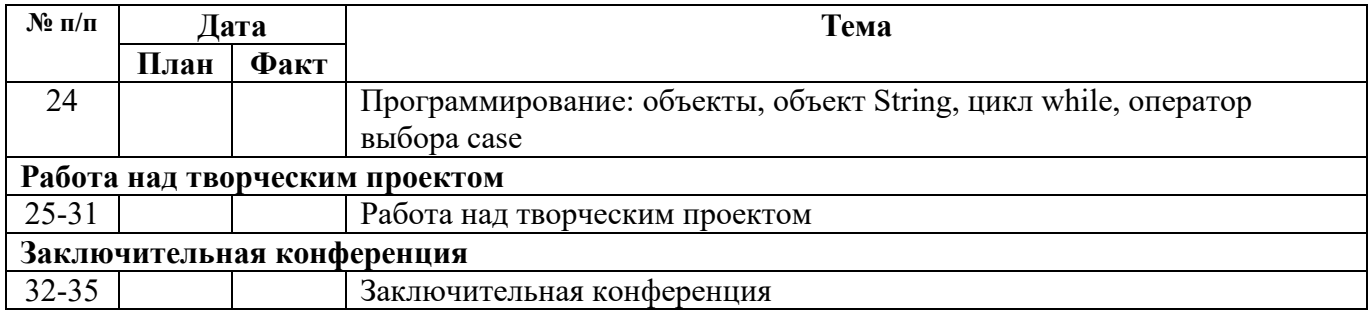